# **Calculate Linux - Bug # 1064: CLDC**

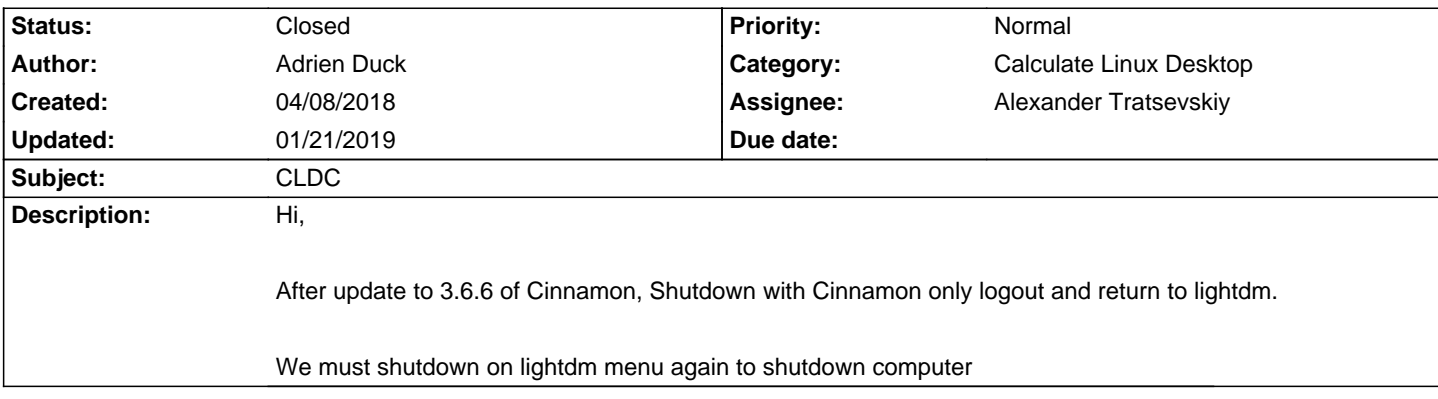

#### **History**

#### **04/08/2018 09:02 pm - Adrien Duck**

Oops, can you update title to CLDC : Cannot shutdown ?

:)

## **05/07/2018 08:33 am - Mikhail Hiretsky**

- Status changed from New to Resolved

### **01/21/2019 06:19 am - Alexander Tratsevskiy**

- Status changed from Resolved to Closed